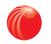

# Introducing the new LexisNexis® Webinars website

We've re-launched our webinars platform – visit www.lexiswebinars.co.uk today to benefit from a range of new features and improvements, which will enable you to:

## Navigate the site quickly and easily

|                                                                                                    | 9                                                                                                |   |
|----------------------------------------------------------------------------------------------------|--------------------------------------------------------------------------------------------------|---|
| C LexisNexic Als Theorem                                                                                                    |                                                                                                  |   |
| Legar · Jax · Jpearkers                                                                                                    | Search W C                                                                                       |   |
|                                                                                                    |                                                                                                  |   |
| Busy lawyer                                                                                                    |                                                                                                  | - |
| A complete Meining evidence for the second second sec                                                                                                    |                                                                                                  |   |
| With a programme covering 26 legal practitume<br>areas you can be certain of finding webinars<br>relevant to your work.                                                                                                    |                                                                                                  |   |
|                                                                                                    |                                                                                                  |   |
|                                                                                                    |                                                                                                  |   |
| <b>Upceming</b> webinars                                                                                                    |                                                                                                  |   |
| 26 Changes to judicial review                                                                                                    |                                                                                                  |   |
| NGAY<br>2015 Details for this wear and the<br>14:30                                                                                                    |                                                                                                  |   |
| 01 Charities as beneficiaries                                                                                                    | View all5 Environmaiehta Law                                                                     |   |
| Desce Price of the strength of the strength of | for charging However, the rule of charging as beneficiating is not strajebly ward. I Dis webicar |   |
|                                                                                                    |                                                                                                  |   |
|                                                                                                    |                                                                                                  |   |
|                                                                                                    |                                                                                                  |   |
|                                                                                                    |                                                                                                  |   |
|                                                                                                    |                                                                                                  |   |
| 24 B                                                                                                    |                                                                                                  |   |

| Lexis <sup>®</sup> Wobinuars                                                                                                    | Search data and a state and a state and a state of the state of the st |
|----------------------------------------------------------------------------------------------------|----------------------------------------------------------------------------------------------------|
| Vielt LexisNexisUK: <u>https://wwwi.leksnexis.co.uk/m.blashippotics.insistene</u><br>Pook viikemail: a Shinaret evidensi co.uk                                                                                                    | CPD Learning Tracker                                                                                                    |
| CPR Update                                                                                                    | CPU: Hilling in                                                                                                    |
| Question 1 of 10                                                                                                    | Rec mini gram of 別語で見ていた Little sure of an um                                                                                                    |
| Did Lord Justice Jackson conDRUM die consequences on huming to accept d<br>comparedge Shainnyhur sceeph a Dénehoatic Shai ನೆಲೆ ಆರೋ prete and                                                                                                    | Uays ferritaining we                                                                                                    |
| a) Less contact     b) Similar                                                                                                    | VWW CPU > 2010-1010                                                                                                    |
| 0-1)-11-                                                                                                    |                                                                                                    |
| Next                                                                                                    | 0.1                                                                                                    |
| Magan Palls Costs give "revived we have a cost of the second second seco | Contraction of the second second seco |
| Mange Anline Copy gives Technology in Parkey's wonder Codered of your<br>Use of this website spontitutions, vince, carrient in in the order to be the<br>Crywyst & 3855 sensitives. In wyth rearrows                                                                                                    | Contraction of the second second seco |

| L                                                                                                    | exis®Web <u>inars</u>                                                                                            | "Wecome oatx ( ) - side tog ) "Wy receivers                                                                                                    |
|----------------------------------------------------------------------------------------------------|----------------------------------------------------------------------------------------------------|----------------------------------------------------------------------------------------------------|
|                                                                                                    |                                                                                                    | Search this site:                                                                                                    |
| Visit<br>Bool                                                                                                   | t LexisNexisUK: <u>http://www.rexisnexis.co.uk/en-uk/webinary/co.in</u><br>K-via.etif webiparstievisnexis.co.uk  |                                                                                                    |
|                                                                                                    | tou are in 1                                                                                                    | CPD Externation Time macker                                                                                                    |
|                                                                                                    | CITE Spark                                                                                                    | CPD: 18 Ummini                                                                                                    |
|                                                                                                    | Question 1 of 12 IV                                                                                              | ្រី ហើងទៅទំពាំងរាំអាច អច្ចិទទឹលិខិ ដោយខែទីហ្វីទី៨ <b>An um</b>                                                                                                    |
|                                                                                                    | Did Lord furtice Tacks in consider the consequence is of failing to accurate compared to for                     | The Annual Line Classestic Dart 26 offer and annual and OD Fine Retrighting OD Come required in on un                                                                                                    |
| 1000 million 1000 million 1000 million 1000 million 1000 million 1000 million 1000 million 1000 million 1000 mi | ⊙ a) Less sever                                                                                                  | Udys remaining to the                                                                                                    |
|                                                                                                    | b) Similar.     c) Nors automatic vere                                                                           |                                                                                                    |
|                                                                                                    | C) More top ( Wevere                                                                                             |                                                                                                    |
|                                                                                                    | Next and the low of the                                                                                          |                                                                                                    |
|                                                                                                    |                                                                                                    |                                                                                                    |
|                                                                                                    |                                                                                                    |                                                                                                    |
| Но                                                                                                    | ome Copyrigh                                                                                                    | Caris Nexis                                                                                                    |
| Ho                                                                                                    | me Copyright ** Privacy Poincy Online Licence * - to remember of the                                             | To Construints County of Manager and Manager of the Loss sources and the County of the County of the |
| Us                                                                                                    | Ve of 81.2 million in contrast, providur advectore the transference of the rest of the rest of the rest of the T | In Concession Correct International Concession Concession                                                                                                    |
| Us                                                                                                    | ome Copyright <sup>19</sup> Firvely Young Commence Provide State (1997)<br>Se of t                               | To Construints County of Manager and Manager of the Loss sources and the County of the County of the |
| Us                                                                                                    | Ve of 81.2 million in contrast, providur advectore the transference of the rest of the rest of the rest of the T | To Consider the second second se                                                                                                    |
| Us                                                                                                    | Ve of 81.2 million in contrast, providur advectore the transference of the rest of the rest of the rest of the T | To Consider the second second se                                                                                                    |
| Us                                                                                                    | Ve of 81.2 million in contrast, providur advectore the transference of the rest of the rest of the rest of the T | To Consider the second second se                                                                                                    |
| Us                                                                                                    | Ve of 81.2 million in contrast, providur advectore the transference of the rest of the rest of the rest of the T | To Consider the second second se                                                                                                    |
| Us                                                                                                    | Ve of 81.2 million in contrast, providur advectore the transference of the rest of the rest of the rest of the T | To Consider the second second se                                                                                                    |
| Us                                                                                                    | Ve of 81.2 million in contrast, providur advectore the transference of the rest of the rest of the rest of the T | To Consider the second second se                                                                                                    |
| Us                                                                                                    | Ve of 81.2 million in contrast, providur advectore the transference of the rest of the rest of the rest of the T | To Consider the second second se                                                                                                    |
| Us                                                                                                    | Ve of 81.2 million in contrast, providur advectore the transference of the rest of the rest of the rest of the T | To Consider the second second se                                                                                                    |
| Us                                                                                                    | Ve of 81.2 million in contrast, providur advectore the transference of the rest of the rest of the rest of the T | To constone of the second second seco |
| Us                                                                                                    | Ve of 81.2 million in contrast, providur advectore the transference of the rest of the rest of the rest of the T | To Consider the second second se                                                                                                    |
| Us                                                                                                    | Ve of 81.2 million in contrast, providur advectore the transference of the rest of the rest of the rest of the T | To Consider the second second se                                                                                                    |
| Us                                                                                                    | Ve of 81.2 million in contrast, providur advectore the transference of the rest of the rest of the rest of the T | To Consider the second second se                                                                                                    |
| Us                                                                                                    | Ve of 81.2 million in contrast, providur advectore the transference of the rest of the rest of the rest of the T | To constone of the second second seco |
| Us                                                                                                    | Ve of 81.2 million in contrast, providur advectore the transference of the rest of the rest of the rest of the T | Concernance of Management and Annual Concernance of the system                                                                                                    |
| Us                                                                                                    | Ve of 81.2 million in contrast, providur advectore the transference of the rest of the rest of the rest of the T | Concernance of Management and Annual Concernance of the system                                                                                                    |
| Us                                                                                                    | Ve of 81.2 million in contrast, providur advectore the transference of the rest of the rest of the rest of the T | Concernance of Management and Annual Concernance of the system                                                                                                    |
| Us                                                                                                    | Ve of 81.2 million in contrast, providur advectore the transference of the rest of the rest of the rest of the T | To constone of the second second seco |
| Us                                                                                                    | Ve of 81.2 million in contrast, providur advectore the transference of the rest of the rest of the rest of the T | To constone of the second second seco |
| Us                                                                                                    | Ve of 81.2 million in contrast, providur advectore the transference of the rest of the rest of the rest of the T | To constone of the second second seco |
| Us                                                                                                    | Ve of 81.2 million in contrast, providur advectore the transference of the rest of the rest of the rest of the T | To constone of the second second seco |
| Us                                                                                                    | Ve of 81.2 million in contrast, providur advectore the transference of the rest of the rest of the rest of the T | To Consider the second second se                                                                                                    |

#### View your webinars on desktop, laptop, tablet or mobile

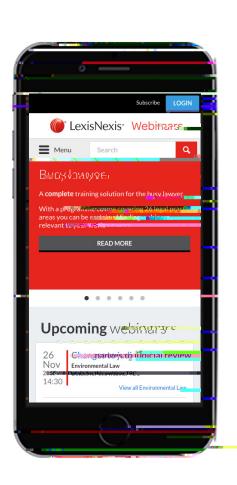

|                     | Legal V Tax V Speakers                                                                                                    | Correb                                                                                                    | ٩                                               |
|---------------------|----------------------------------------------------------------------------------------------------|----------------------------------------------------------------------------------------------------|-------------------------------------------------|
|                     |                                                                                                    |                                                                                                    |                                                 |
|                     | Russ Paulor                                                                                                    |                                                                                                    |                                                 |
| a liter             | A complete training solution for the busy<br>lawyer.                                                                                                    |                                                                                                    |                                                 |
| 5                   | With a management of the second second secon | State of the local division of the local division of the local div | i dette den                                     |
| -                   | READ MOD South                                                                                                    |                                                                                                    |                                                 |
|                     |                                                                                                    |                                                                                                    |                                                 |
|                     |                                                                                                    | • * * * * * * * * * * * * * * * * * * *                                                                                                    | M2000700 00 V 1000                              |
|                     |                                                                                                    |                                                                                                    |                                                 |
| Up                  | coming webipars                                                                                                    |                                                                                                    |                                                 |
| 26                  | Changes to jurticial review                                                                                                    |                                                                                                    |                                                 |
| Nov<br>2015         | Details for this webirts                                                                                                    |                                                                                                    |                                                 |
| 14:3                | 0                                                                                                    |                                                                                                    | View all Environment <sup>all</sup> 2340 and    |
| 01                  | Charities as beneficianes                                                                                                    |                                                                                                    |                                                 |
| Dec<br>2015         | Privileza Gliont Law and Bestling accession in an and the second statement of the second statement of  | · · · · · · · · · · · · · · · · · · ·                                                                                                    | interior in the state interior and all Thisseen |
| 14.0                | 1 Bt 2                                                                                                    | View                                                                                                    | all Private Client Law and Profilements         |
| 04                  | Hot opt rr 12                                                                                                    |                                                                                                    |                                                 |
| Dec<br>2015<br>15:3 | Details TBC                                                                                                    |                                                                                                    |                                                 |
| 10:3                | 0                                                                                                    |                                                                                                    | Vietnakly concerned                             |
|                     |                                                                                                    |                                                                                                    |                                                 |
| V                   | ebinanos <b>on de la dara dara da</b>                                                                                                    |                                                                                                    |                                                 |
|                     | 1                                                                                                    |                                                                                                    |                                                 |
| Availa              | Residential Property Law                                                                                                    |                                                                                                    |                                                 |
| novi                | alle and the sole of trusts in relation                                                                                                    | ito consecutive and a second productive consider                                                                                                    | View all Residential Property Law               |
|                     |                                                                                                    | 2                                                                                                    | -                                               |
|                     | Personal Skills                                                                                                    |                                                                                                    |                                                 |

Ensure you don't miss your chosen webinars with the "Add to Calendar" feature

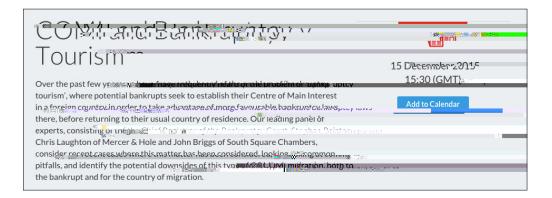

# Use the "My Profile" area to:

|      | Legal V Tax V Stockappenners                                                                                                    |
|------|----------------------------------------------------------------------------------------------------|
|      | Home > Myggglin.                                                                                                    |
|      | David Weston Edit Profile                                                                                                    |
|      | CPTU Star (5/27), Außty 1/ 2015 - 2015 - 1                                                                                                    |
|      |                                                                                                    |
|      | ✓ Legal ⊮ractice Area                                                                                                    |
| - 20 | <ul> <li>Legal Practice Area</li> <li>Search my Webinars</li> </ul>                                                                                                    |
|      | Hot Topins 22.                                                                                                    |
|      | Displice Resolution 20                                                                                                    |
|      | Comparent TuBrenoperlynum 18. 01 /11 c.f.d. rational potenticitien and a second second s                                                                                                    |
|      | Emplayment with first and the second second  |
|      | Composed Supervision Composed Supervision 17 14, 5511 Channels as detended and the Magnitude ward. This we change was the second statement of the Supervision Composed Supervision Composed Supervisio |
|      | Stray Dimark V                                                                                                    |
|      | Manuficence area Internal Sala Properties in the concentration with event                                                                                                    |
|      | 2016 Restructuring and Insolvency                                                                                                    |
|      | Private Client Tax     Abd to calendar     Abd to calendar                                                                                                    |
|      | Property april discs                                                                                                    |
|      | Conserved 5 Buckers Tan 9                                                                                                    |
|      | Cul pur ate & business fax / now types of trusts the role of the Land Reverse to r                                                                                                    |

### Unrivalled choice

, , , 12